<<中文版3ds Max/VRay效果图制作>>

, tushu007.com

- $<<$  3ds Max/VRay  $>>$
- 13 ISBN 9787115232816
- 10 ISBN 7115232814

出版时间:2010-9

作者:曹茂鹏//瞿颖健

页数:446

PDF

更多资源请访问:http://www.tushu007.com

<<中文版3ds Max/VRay效果图制作>>

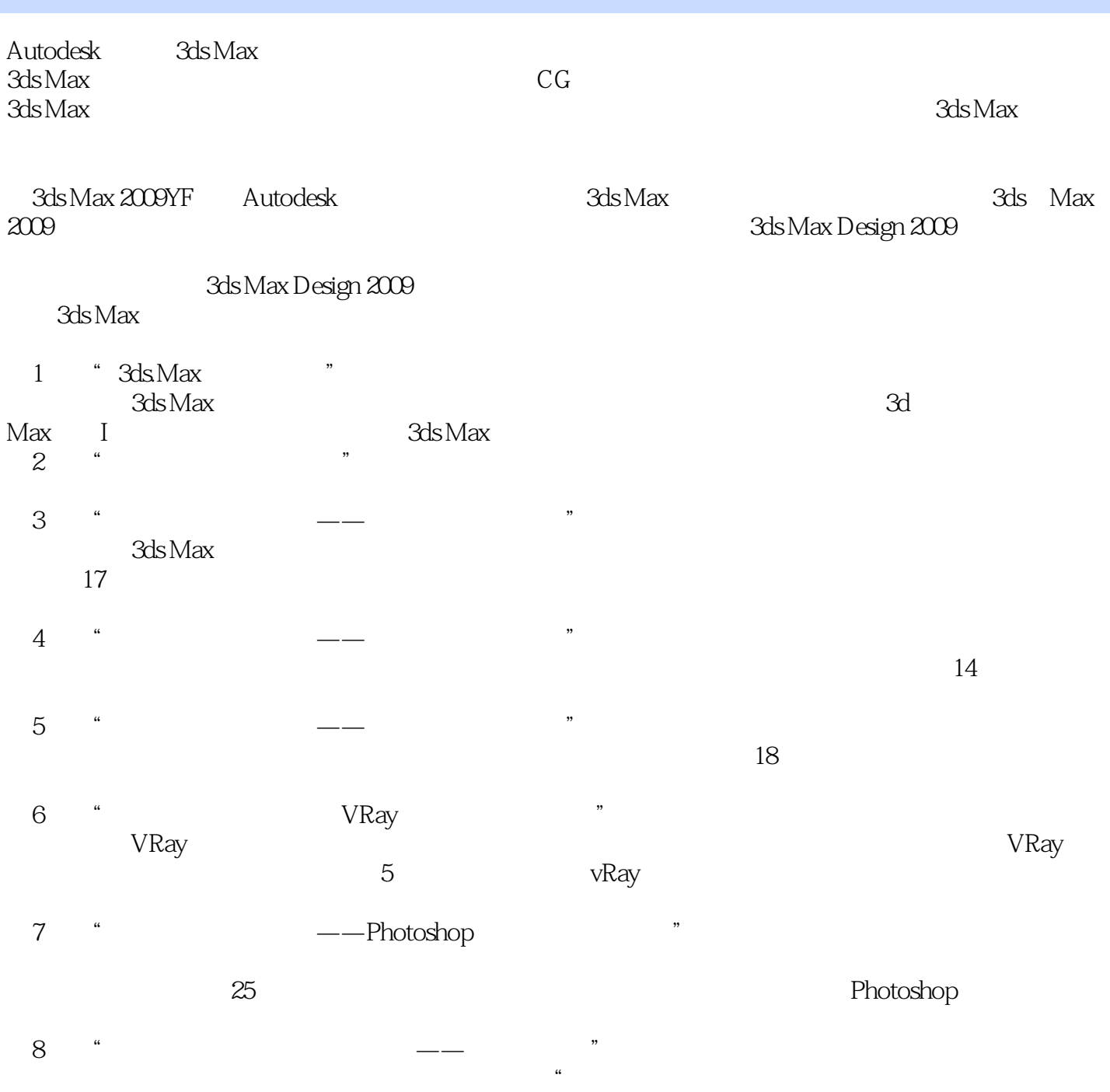

, tushu007.com

 $\mathcal{Y}$ 

<< 3ds Max/VRay >>

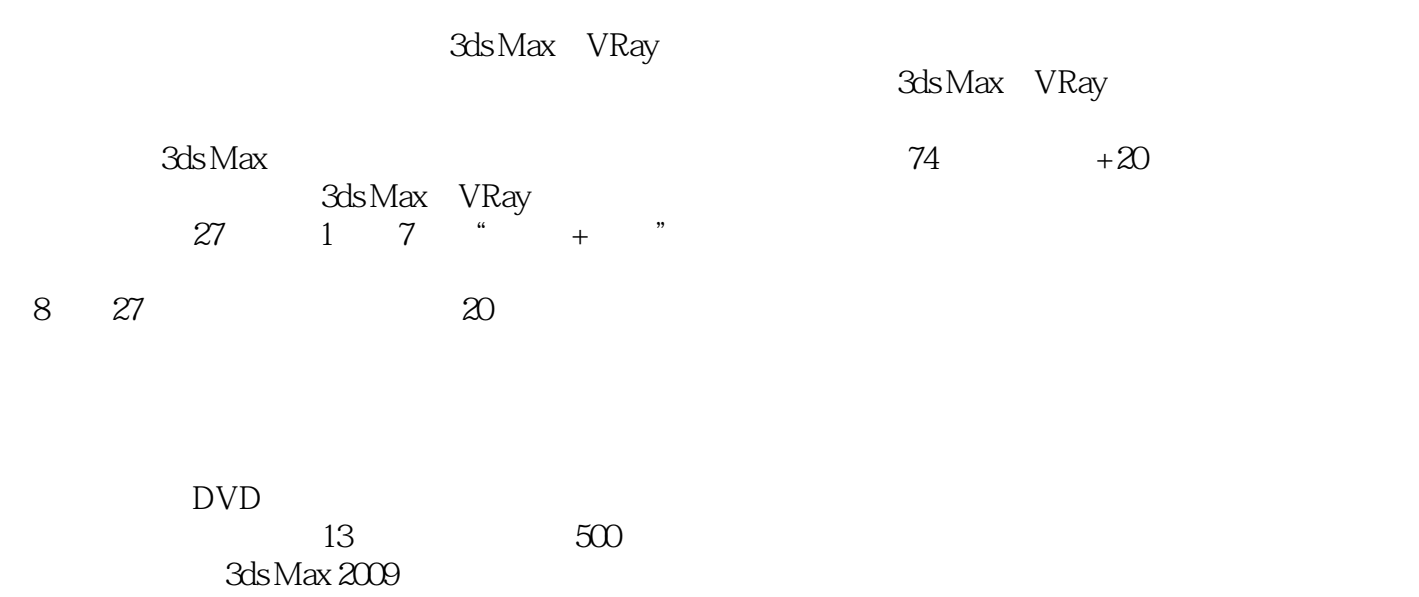

, tushu007.com

3ds Max Design 2009 VRay 1.5SP2

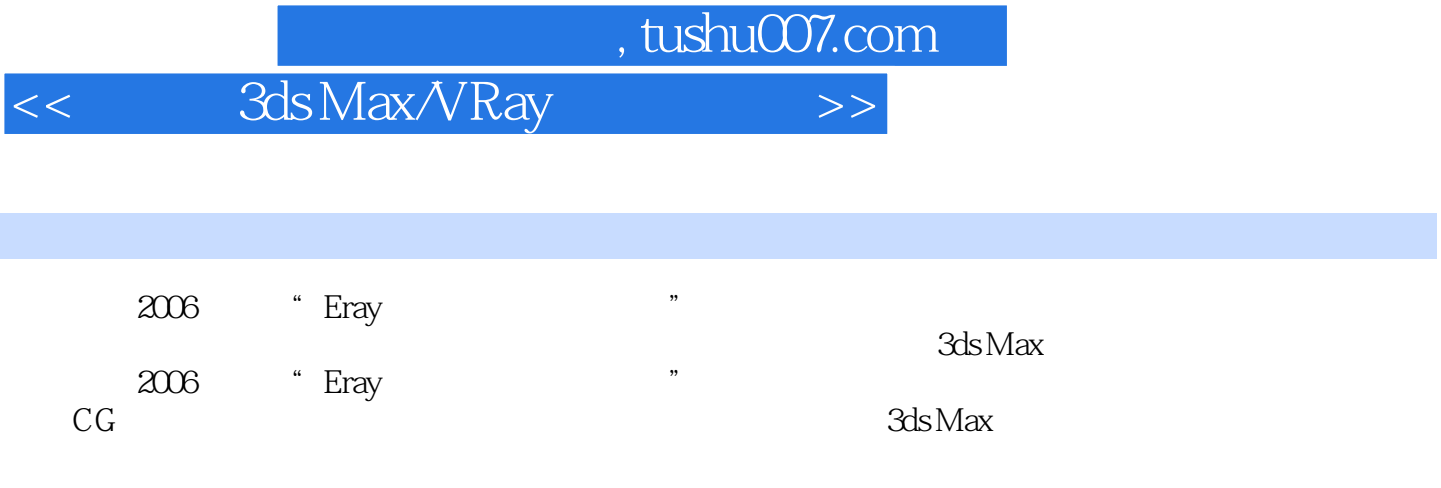

, tushu007.com

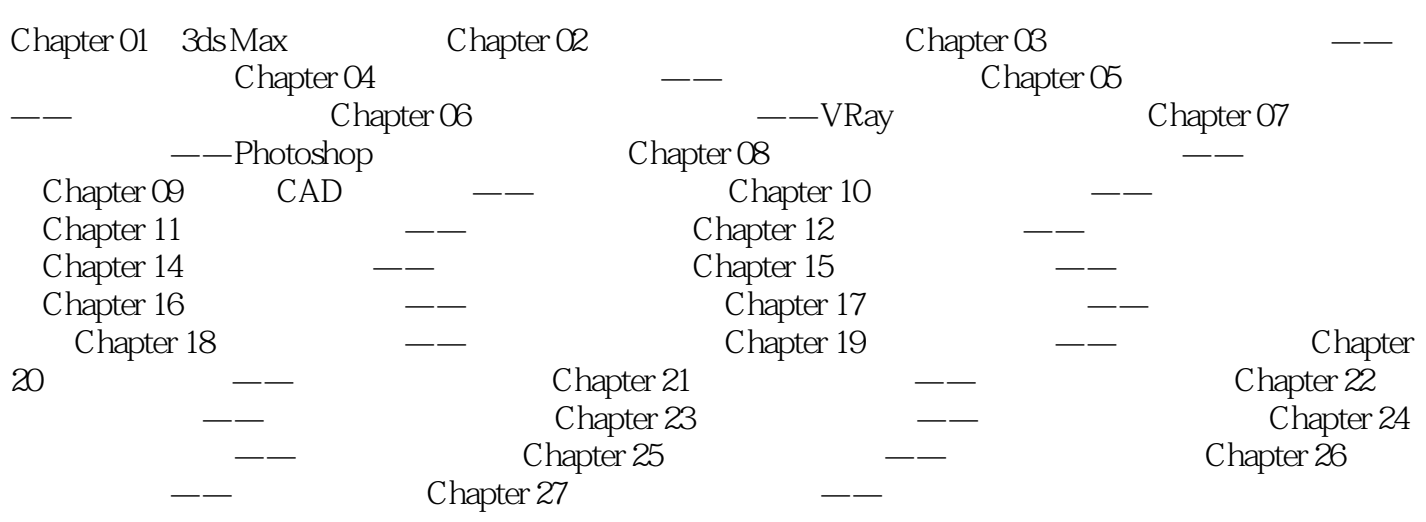

<<中文版3ds Max/VRay效果图制作>>

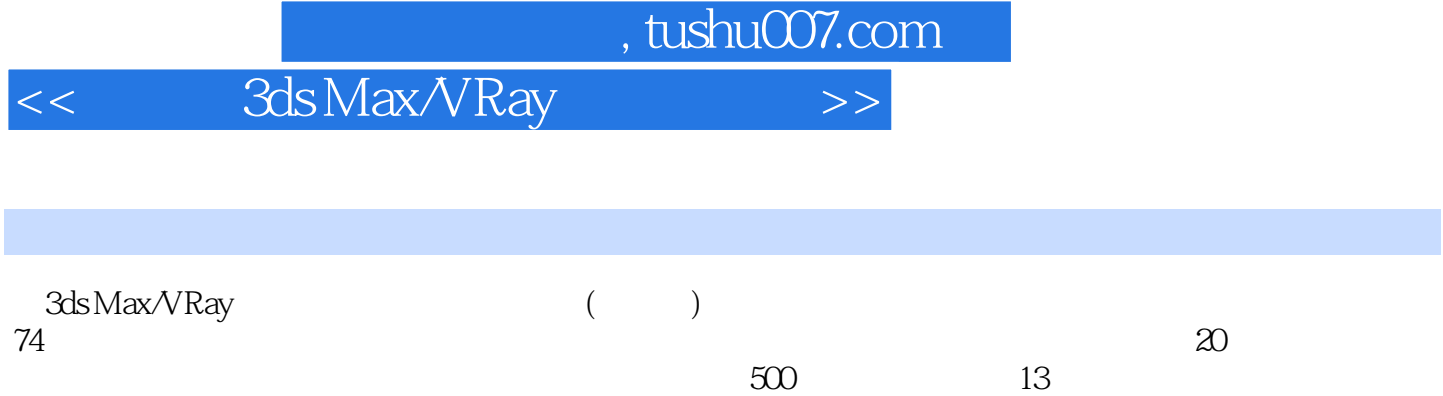

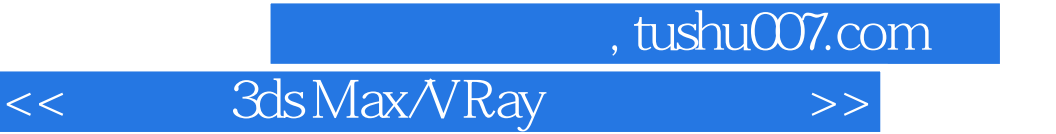

本站所提供下载的PDF图书仅提供预览和简介,请支持正版图书。

更多资源请访问:http://www.tushu007.com